*«Кто владеет информацией – тот владеет миром». Френсис Бекон* 

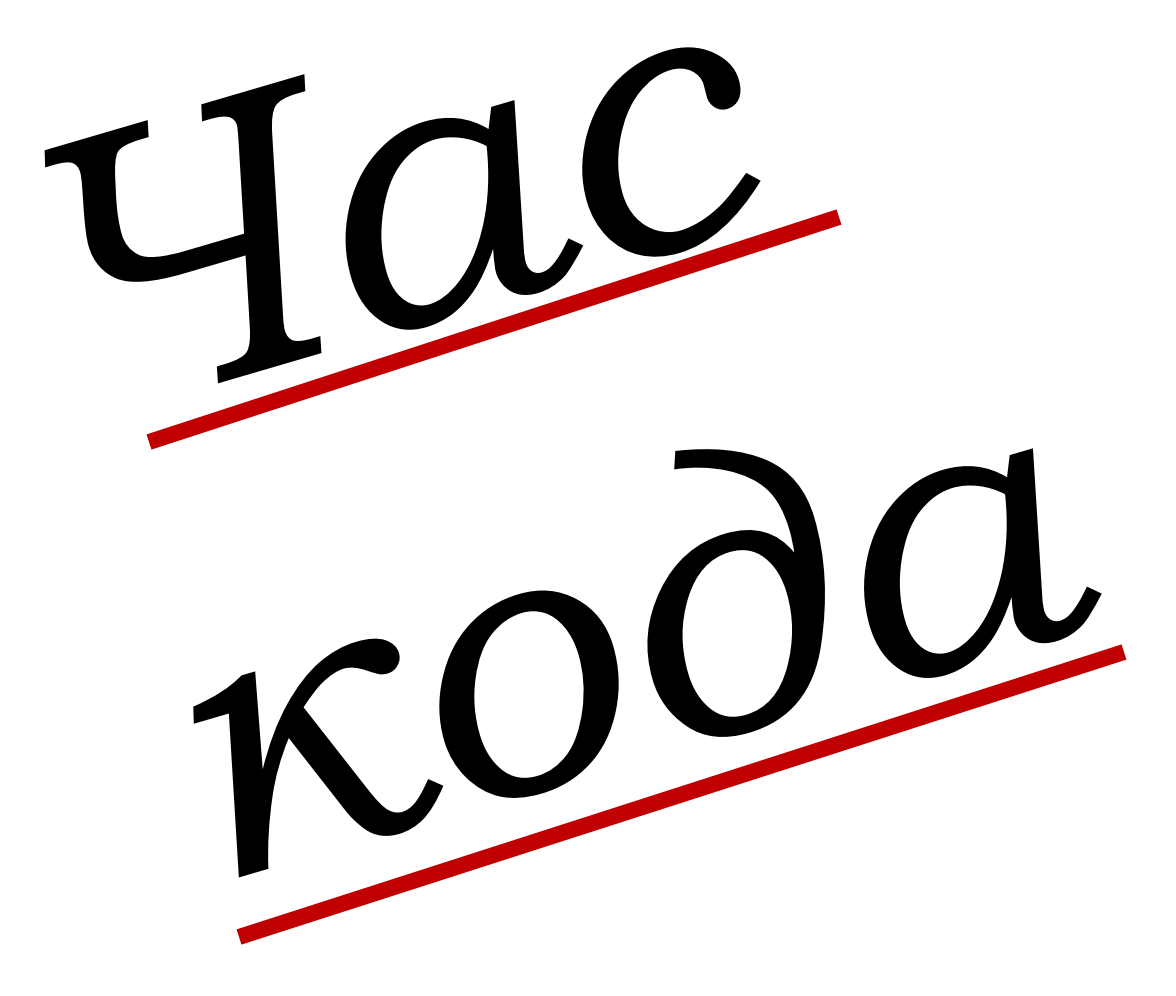

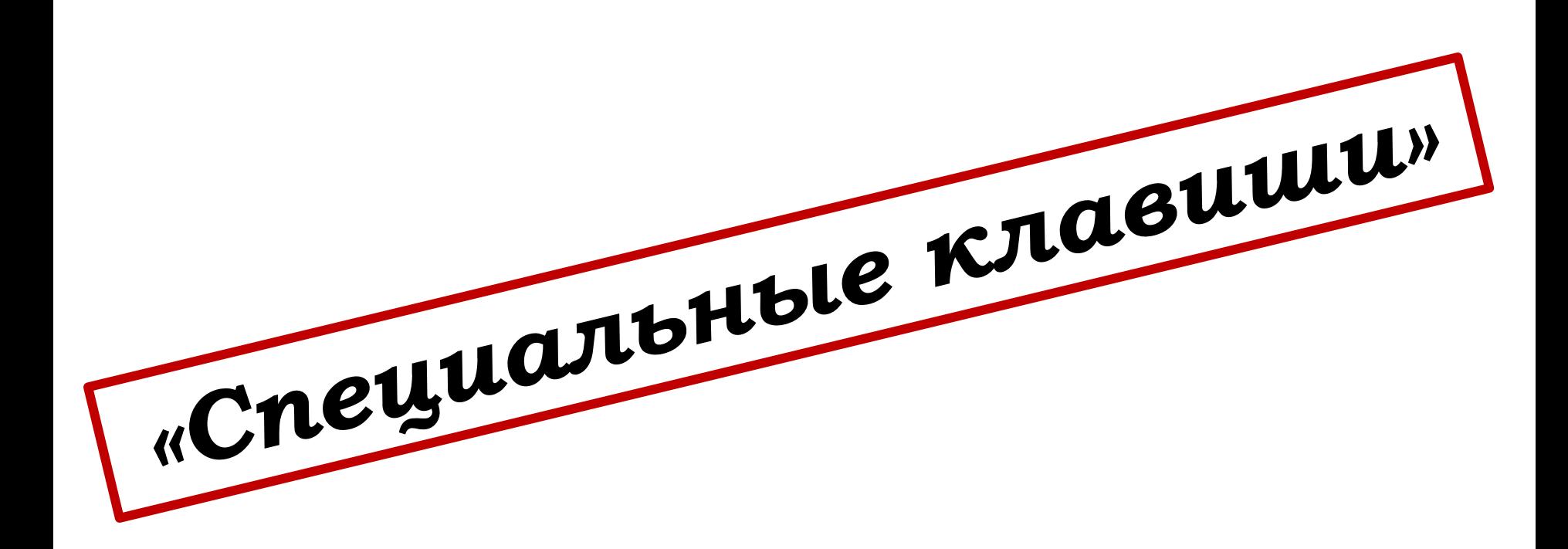

Даны команды работы с текстовым редактором. Вы должны правильно назвать их значение.

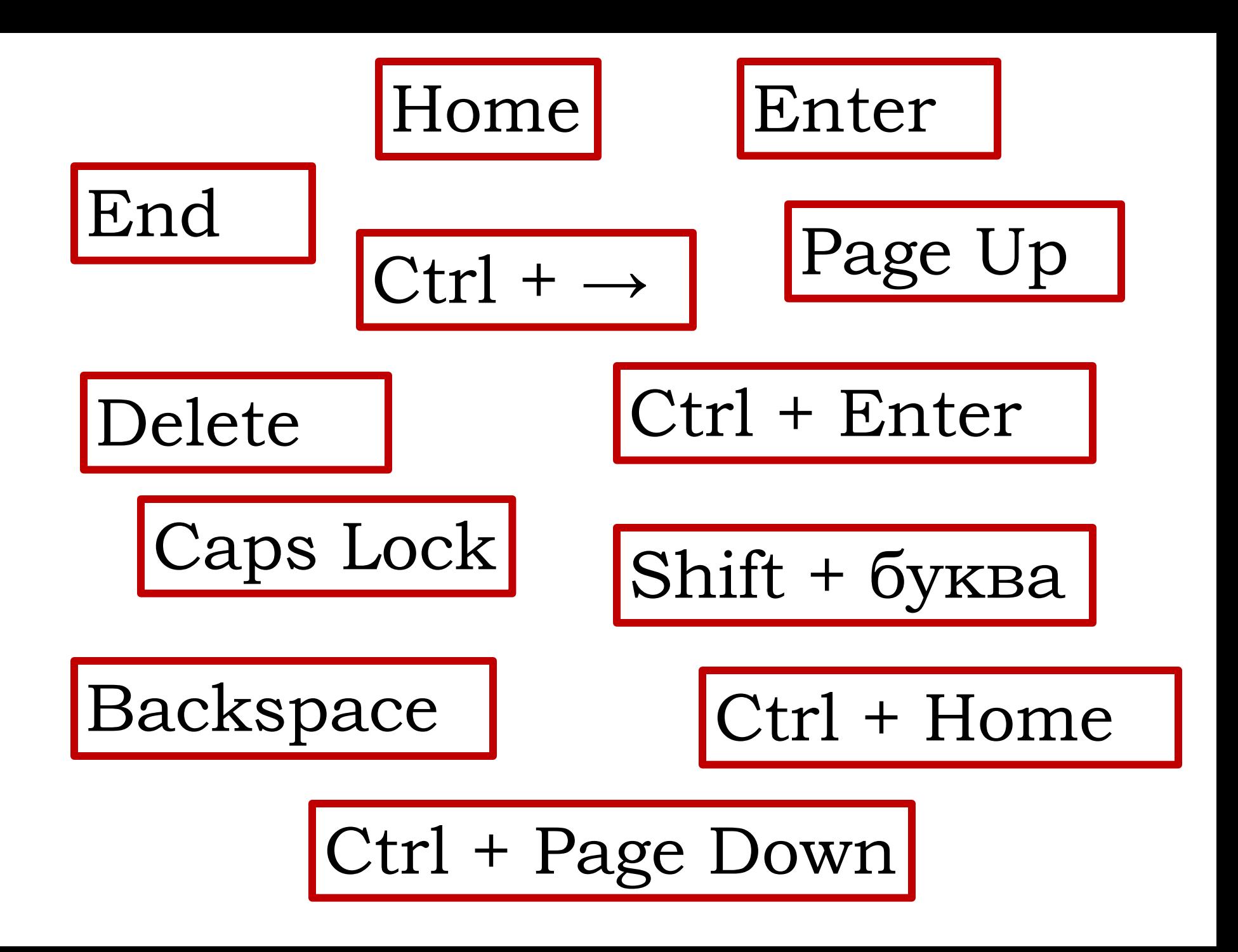

### Даны фразы вы должны правильно дать им определение.

*«Краткость – это талант»*

**(алфавит) (байт)** Полный набор символов для кодирования Восемь бит Отметка, не пользующаяся популярностью **(двойка)** ǽриложение не реагирует на запрос **(завис)** Всемирная паутина **(интернет)** ȁстройство, предназначенное для вывода информации на экран **(монитор)**

Материальный объект для хранения информации **(носитель)** ǿсылка на файл, расположенная на рабочем столе Запись звука на бумаге Человек, составляющий программы **(редактирование) (сканер)** В нем расположены все важные компоненты компьютера **(системный блок)** Используется для засекречивания информации **(шифр)** Знаковая система представления информации **(язык) (нота) (программист)** Исправление ошибок в тексте ȁстройство распознания изображения

**(ярлык)** 

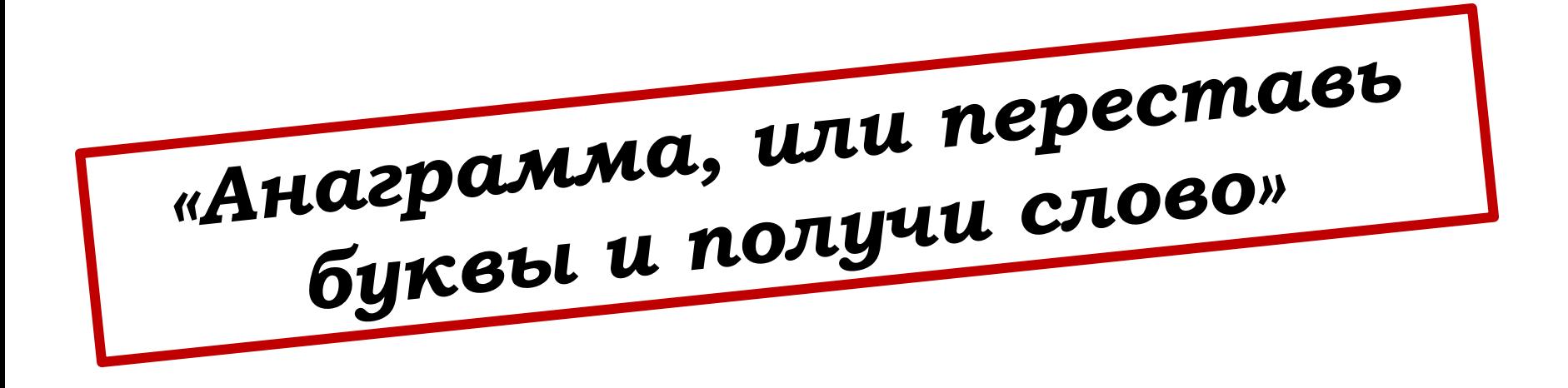

Переставьте буквы так, чтобы получились слова, связанные с темой, указанной в заголовке задания. За каждое правильно отгаданное слово по 1 баллу.

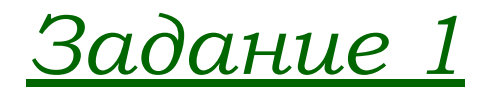

#### Элементы компьютера

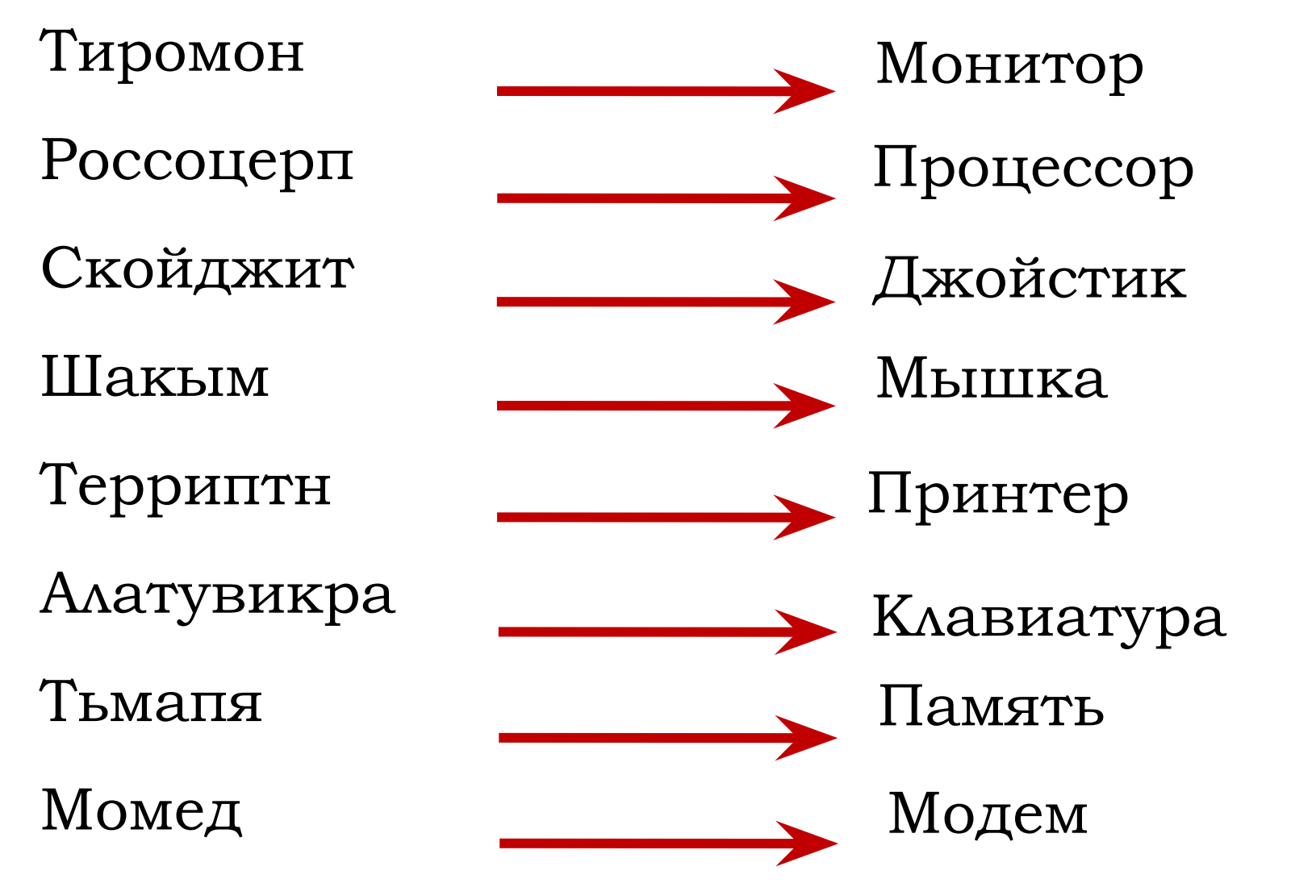

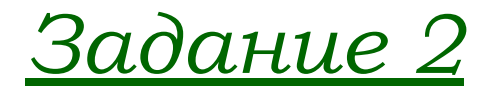

### Элементы мультимедиа

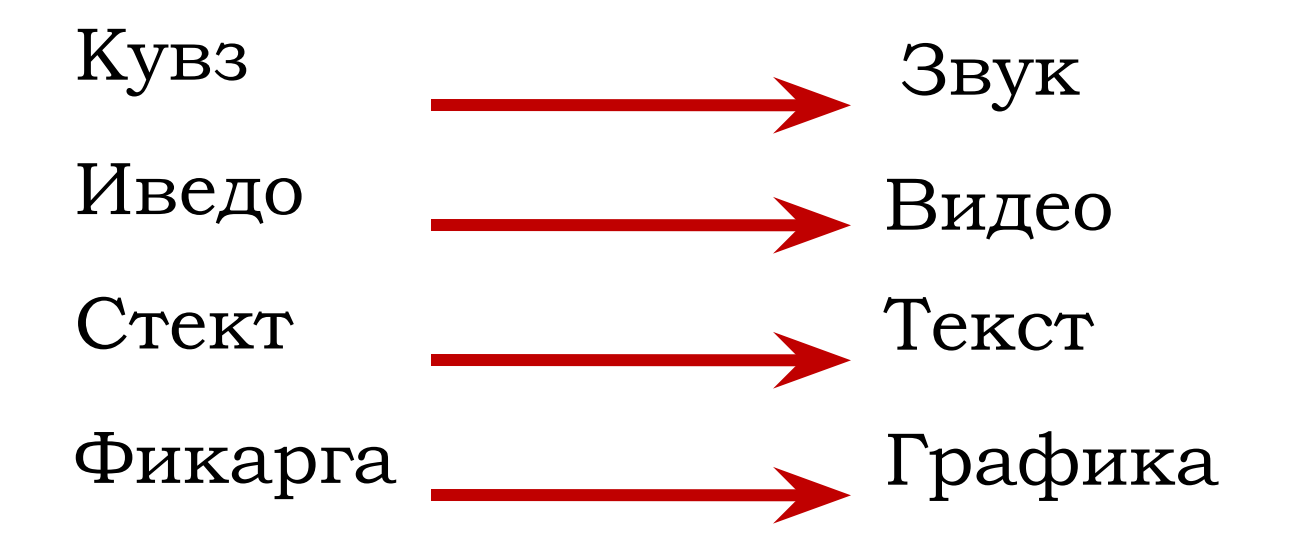

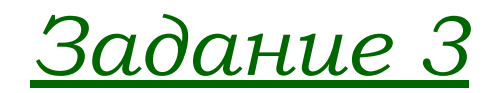

### Разные термины

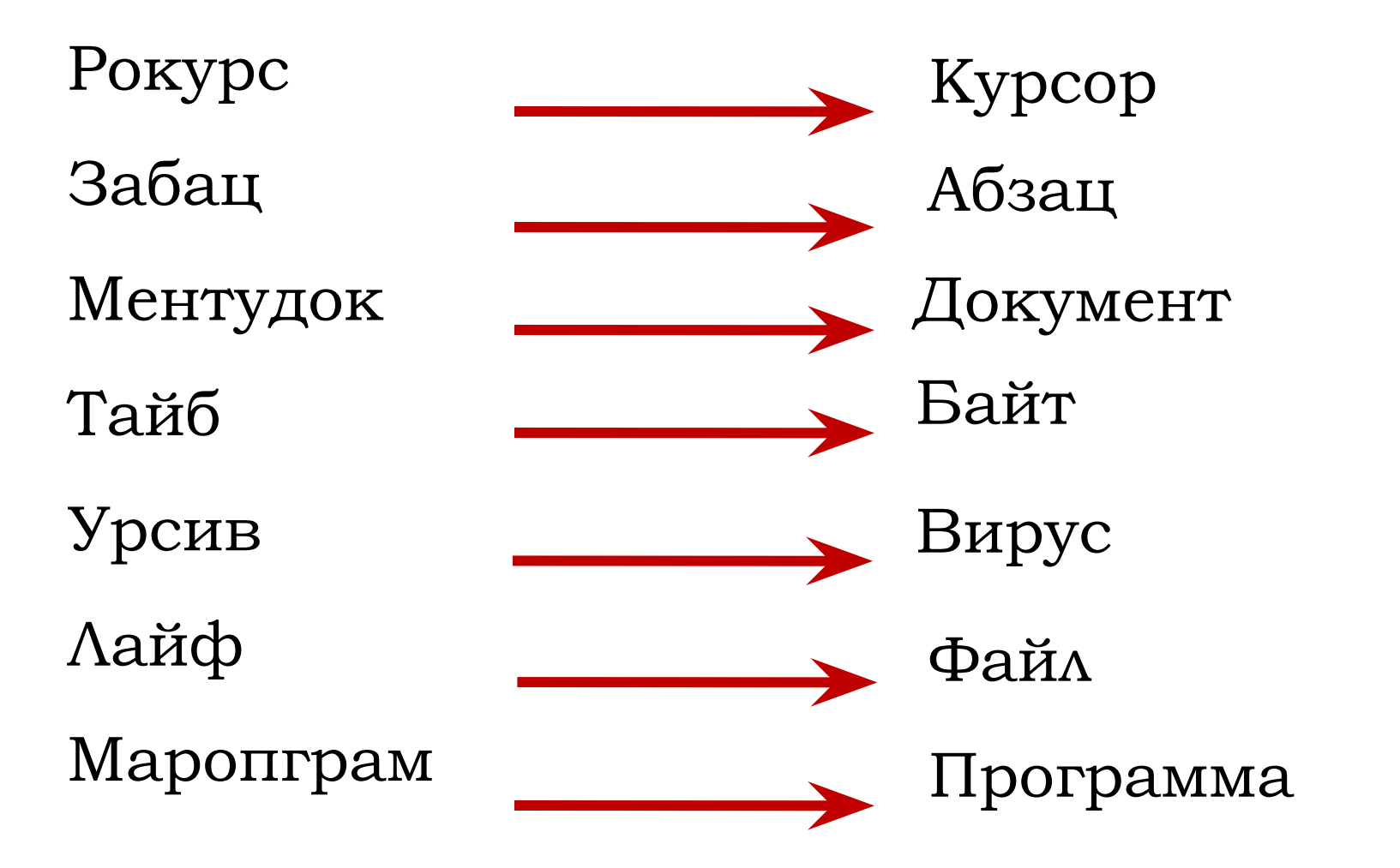

*«Словолов»* 

Найдите как можно больше слов, имеющих отношение к персональному компьютеру. Двигаться можно вниз, вправо и вверх. Ǹаждое слово принесет команде 1 балл.

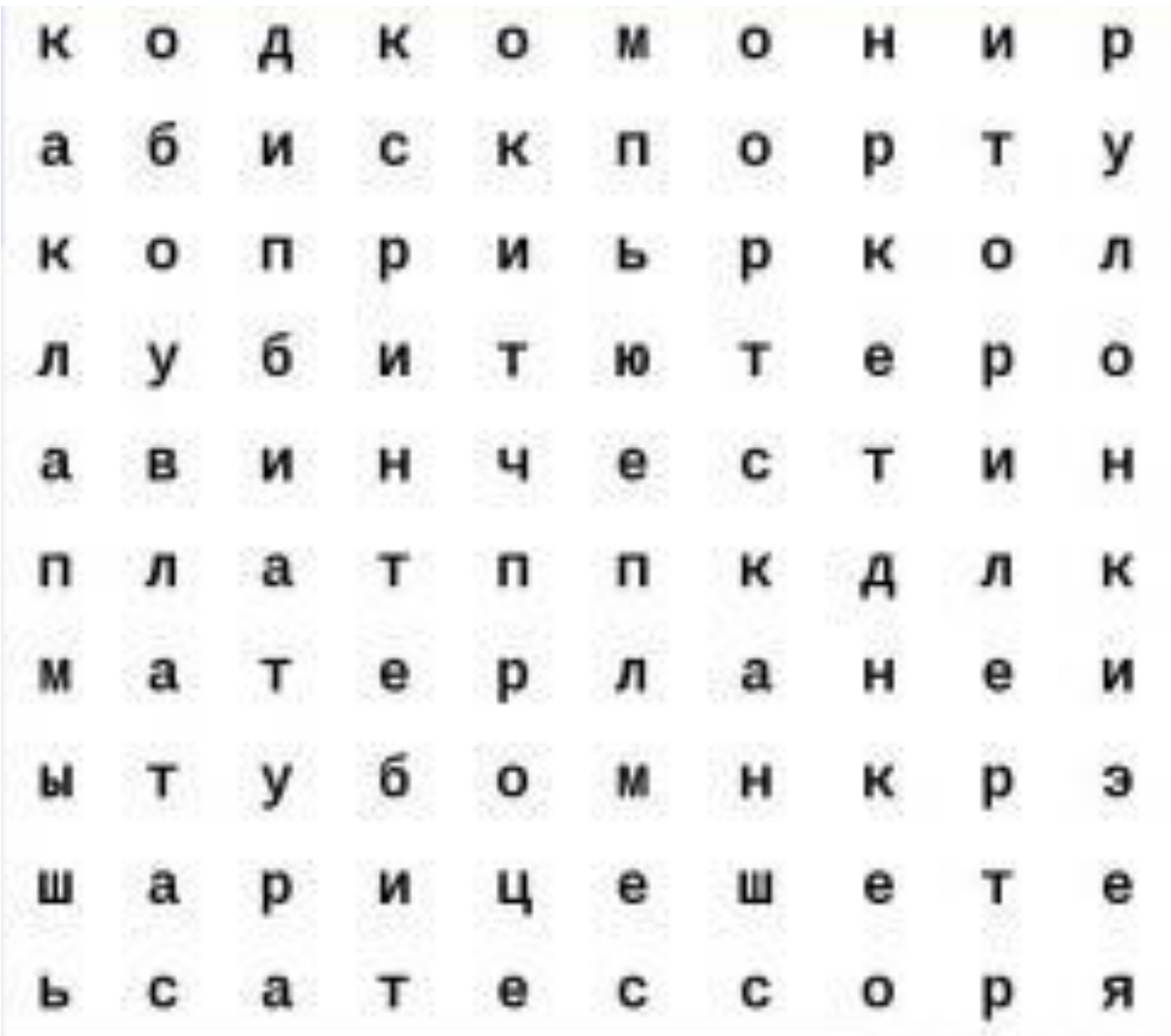

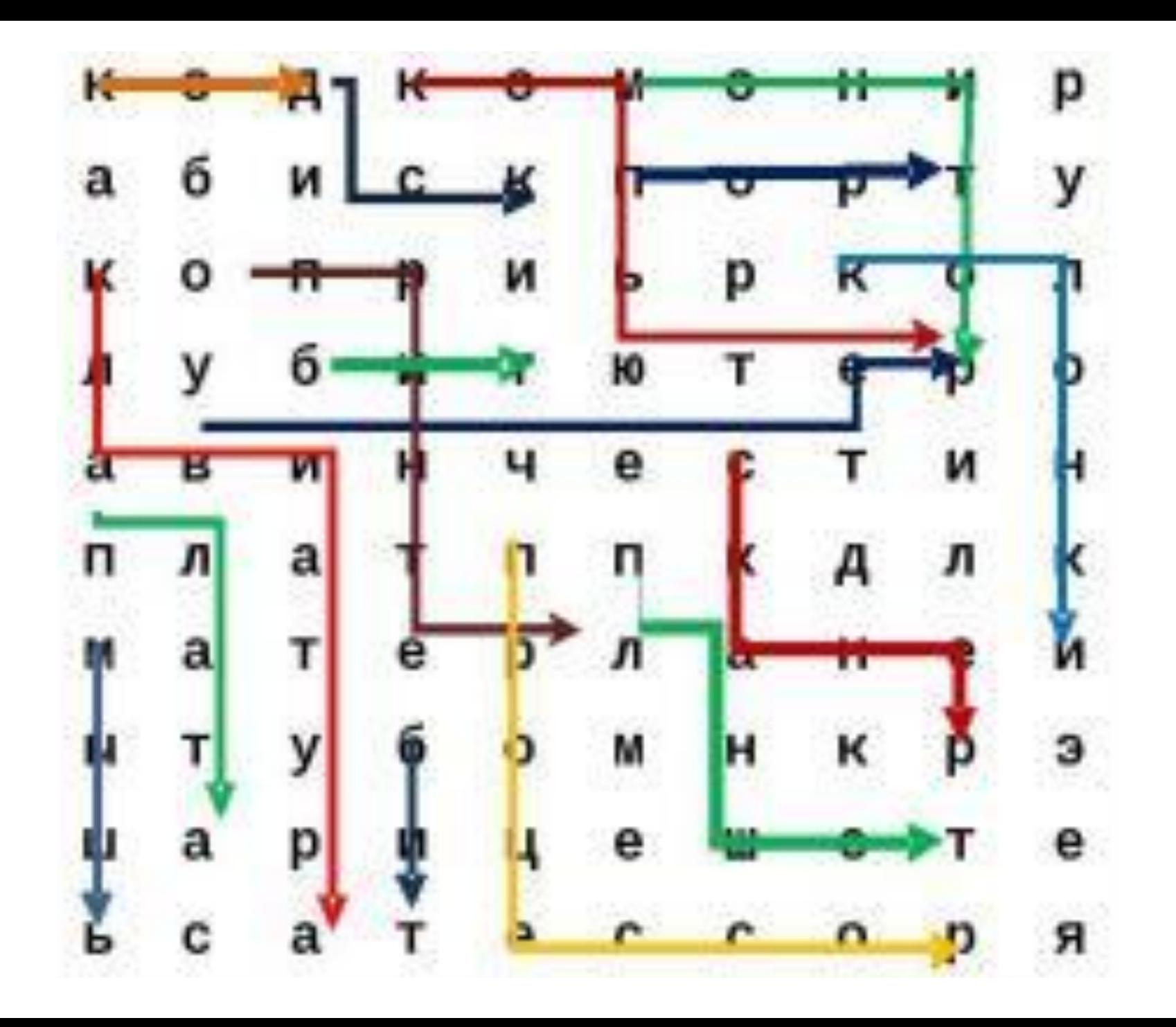

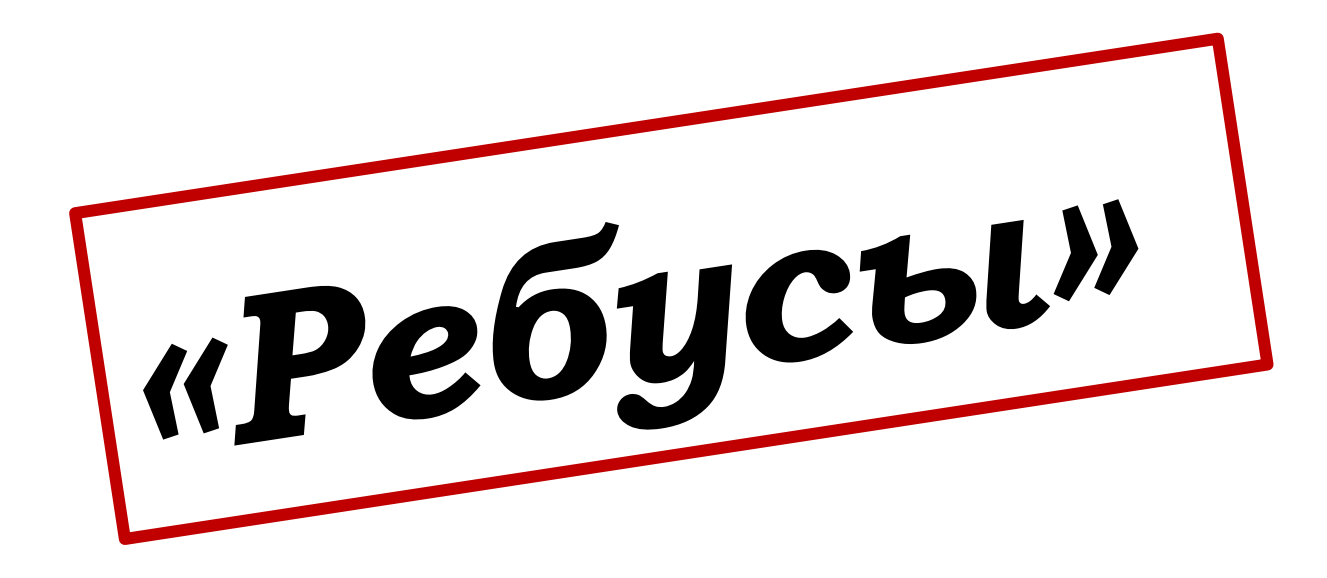

Ǿазгадать слова связанные с информатикой и компьютером. Каждое отгаданное слово 1 бал.

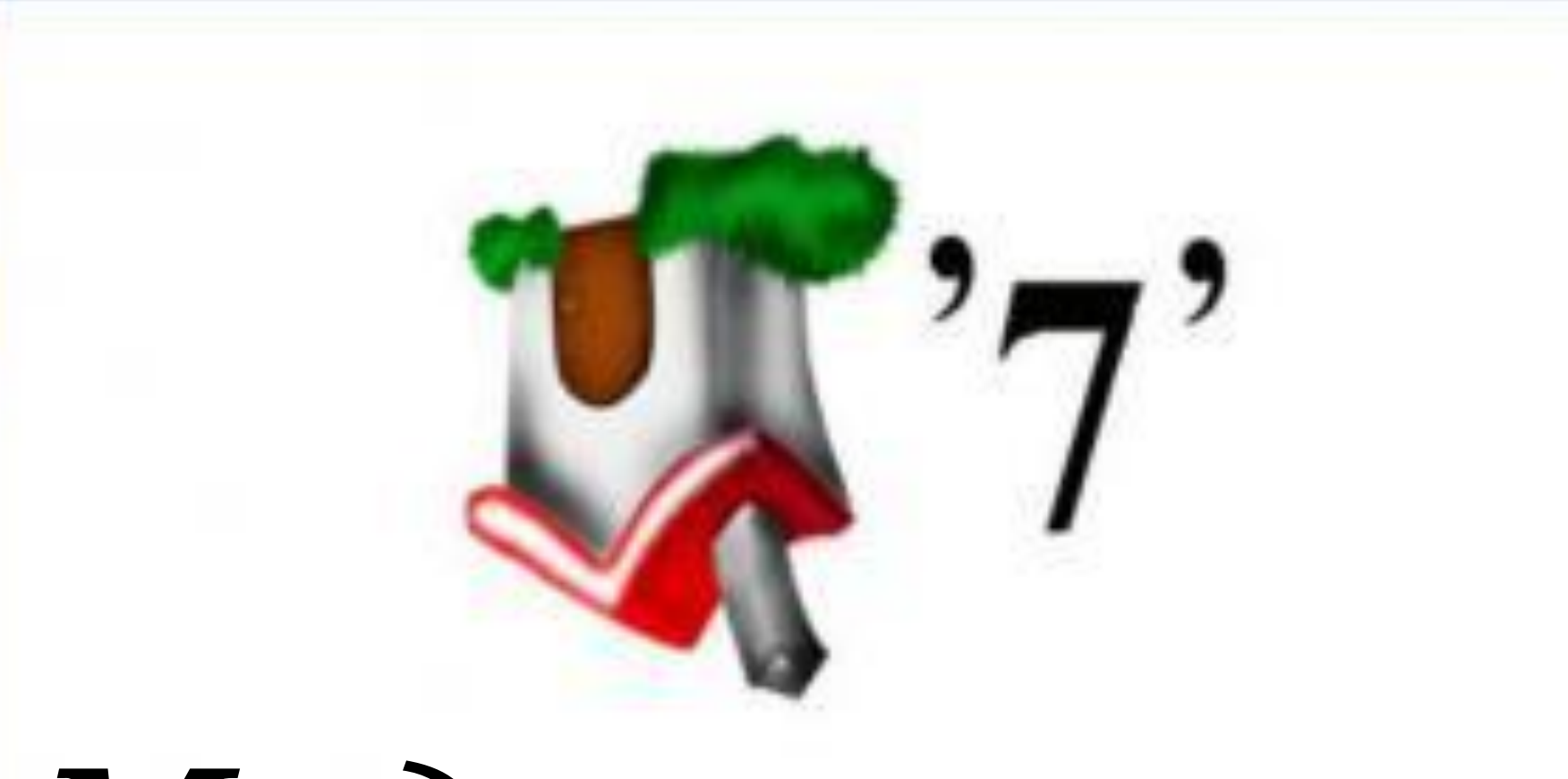

### *Модем*

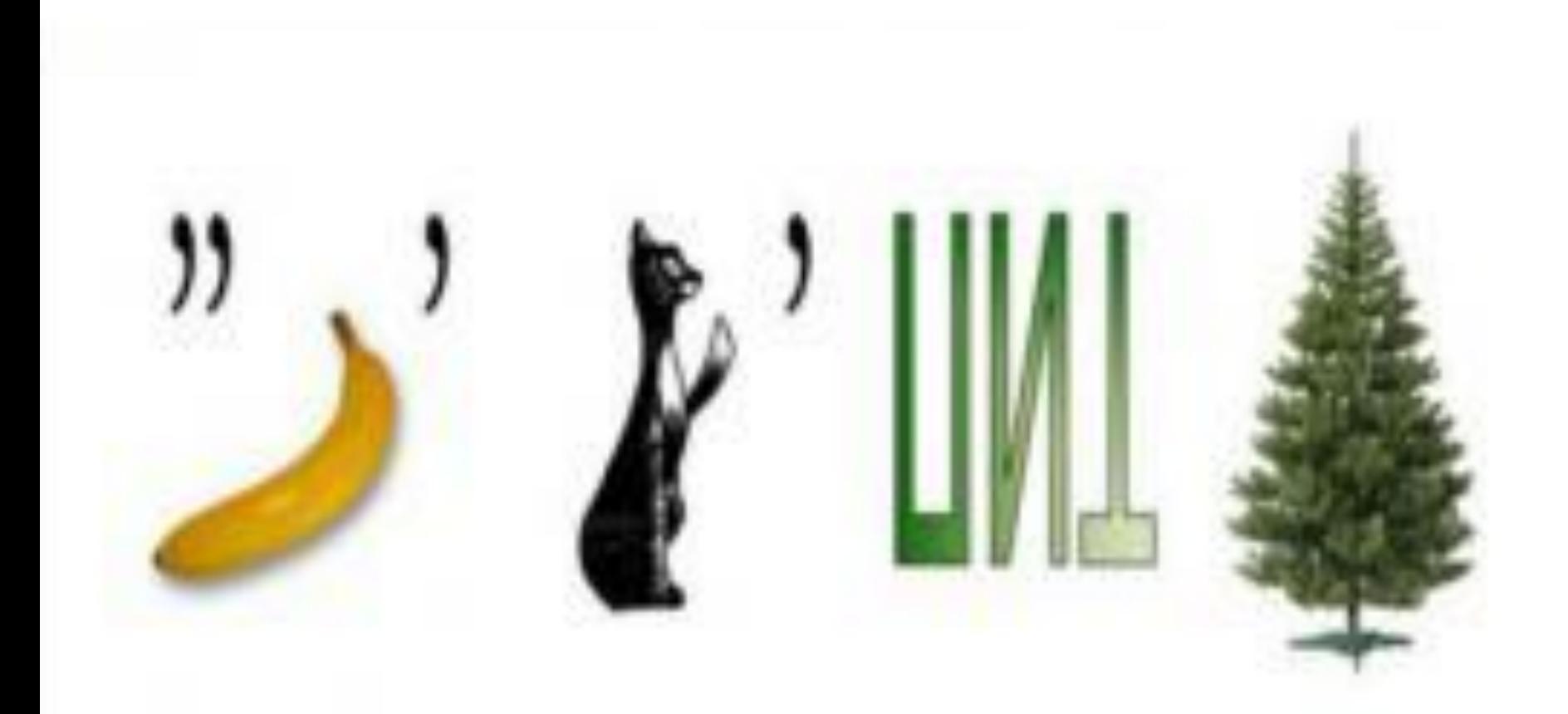

## *Накопитель*

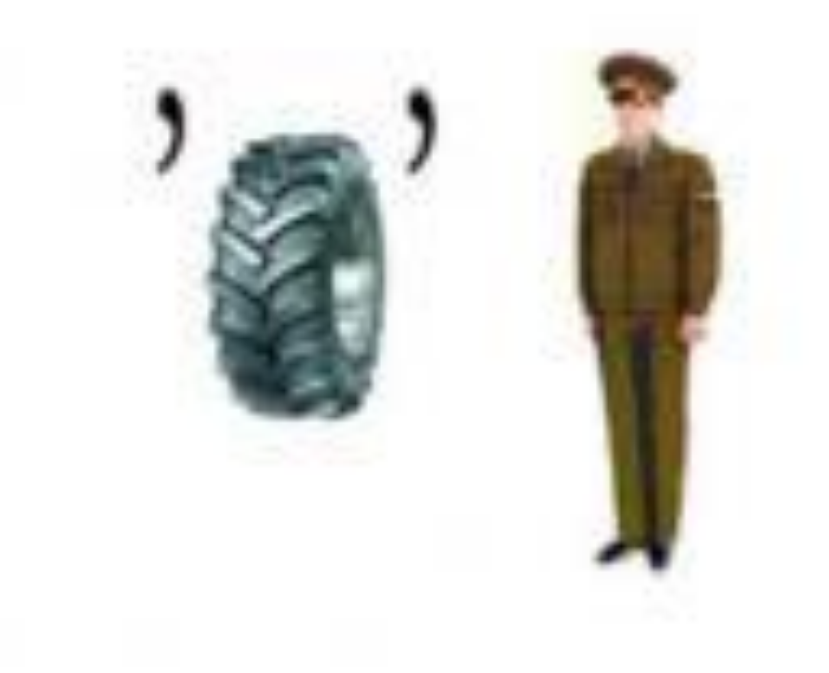

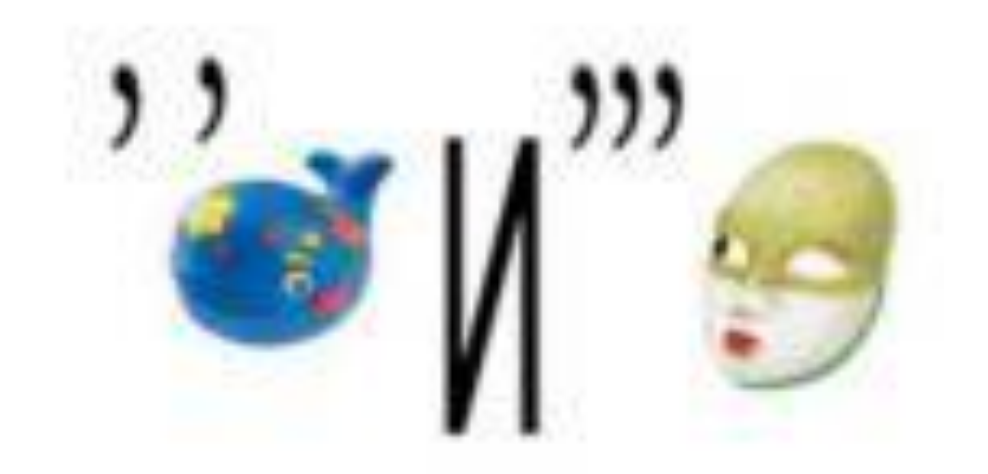

# *Информатика*

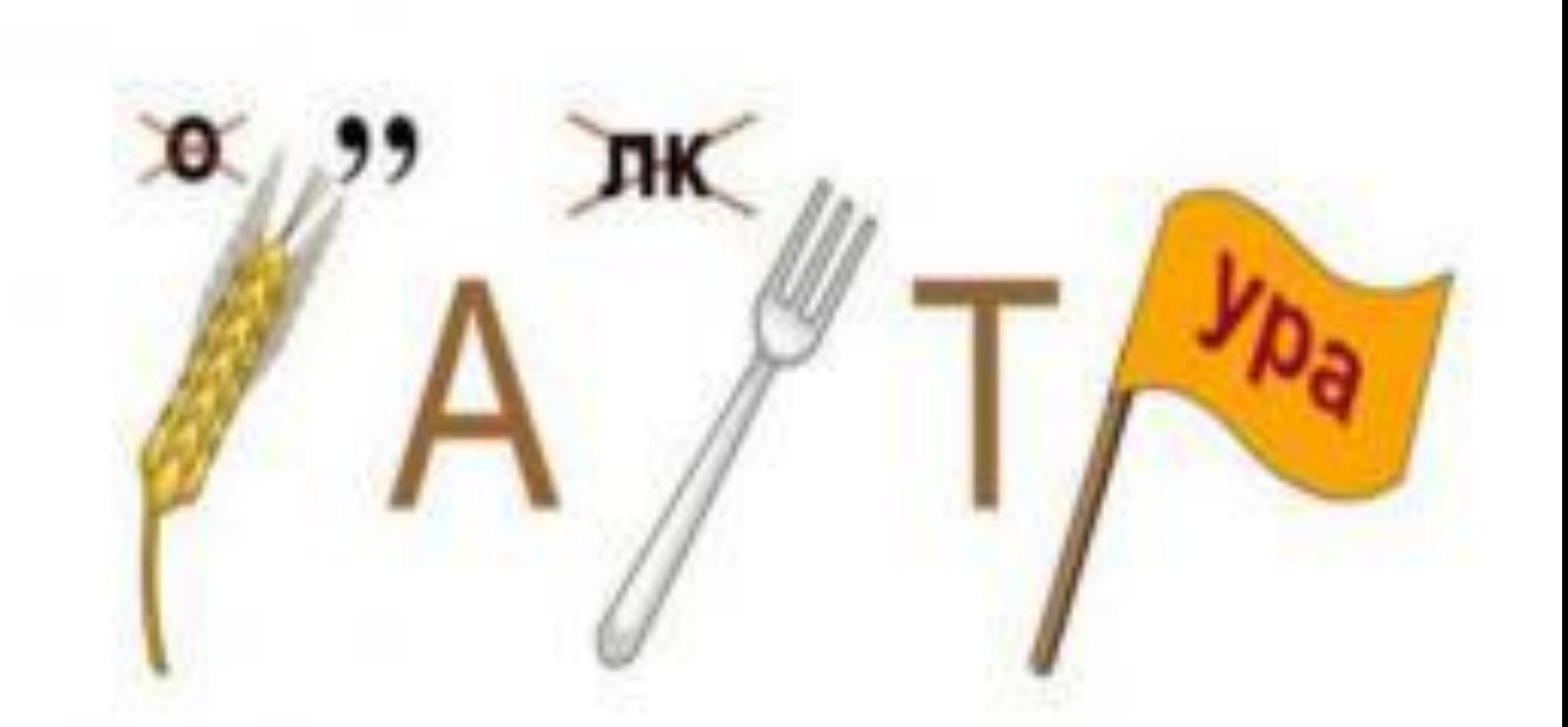

## *Клавиатура*

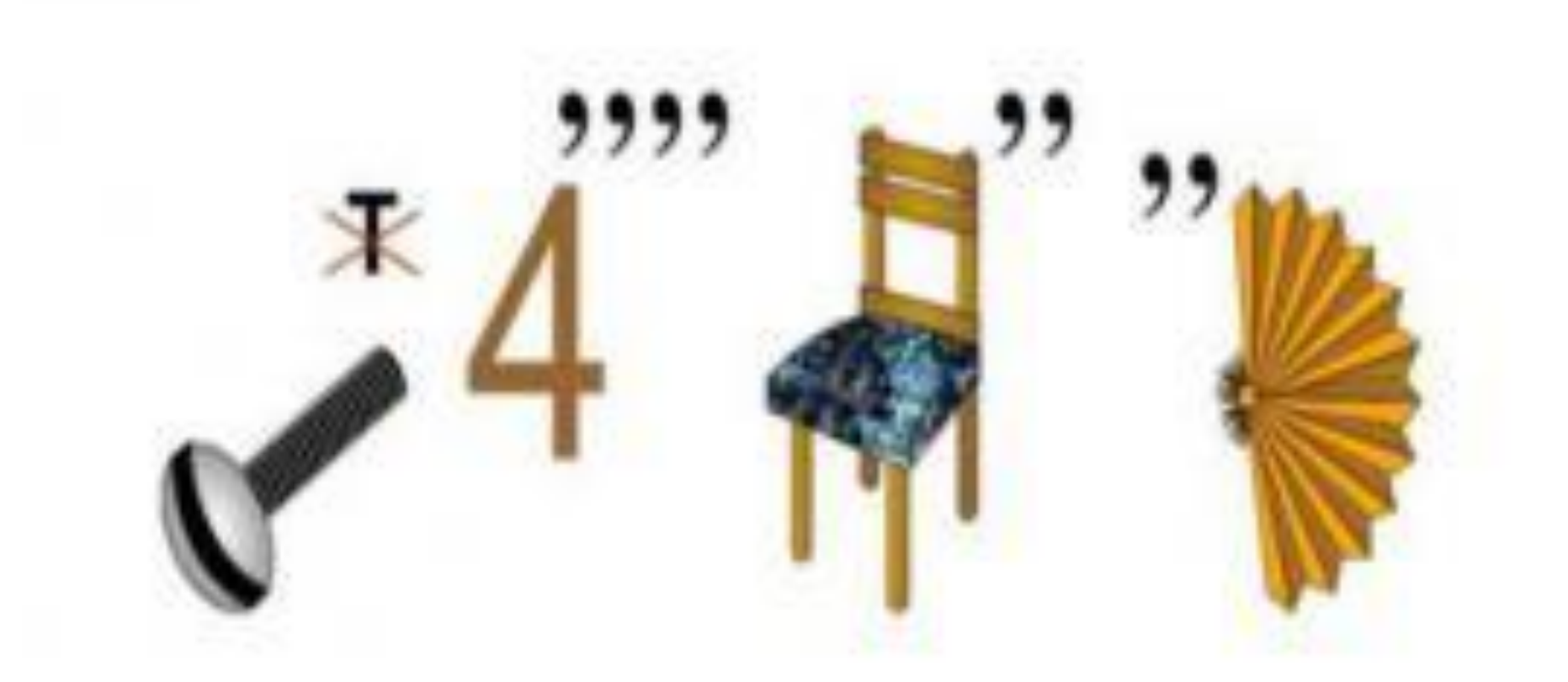

## *Винчестер*

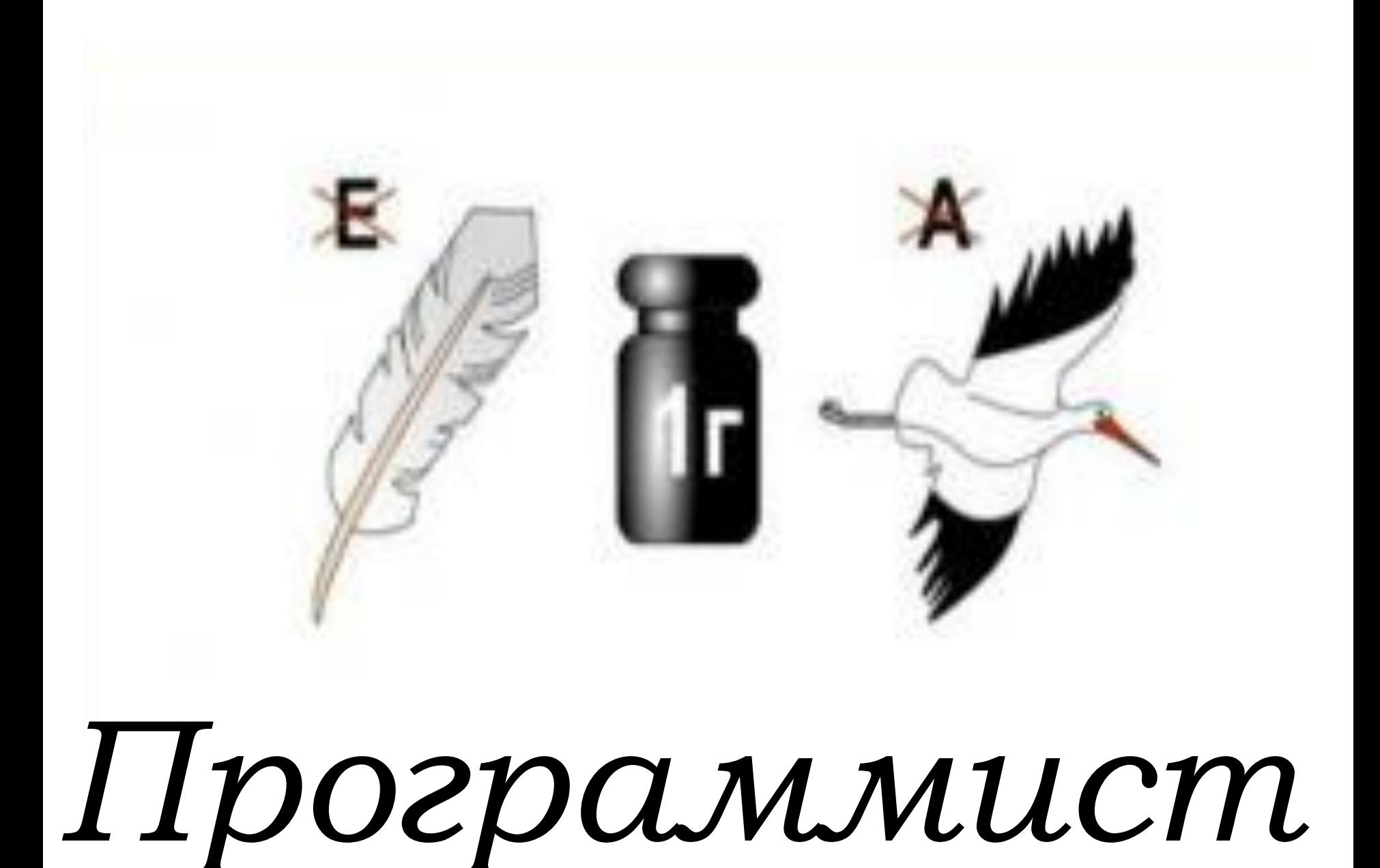

Ǹак, имея два сосуда емкостью 5 и 8 литров, набрать из водопроводного крана 1 литр воды?

Имеются 3 сосуда – 8, 3 и 5 литров. Разлить воду по 4 литра, используя только данные сосуды.

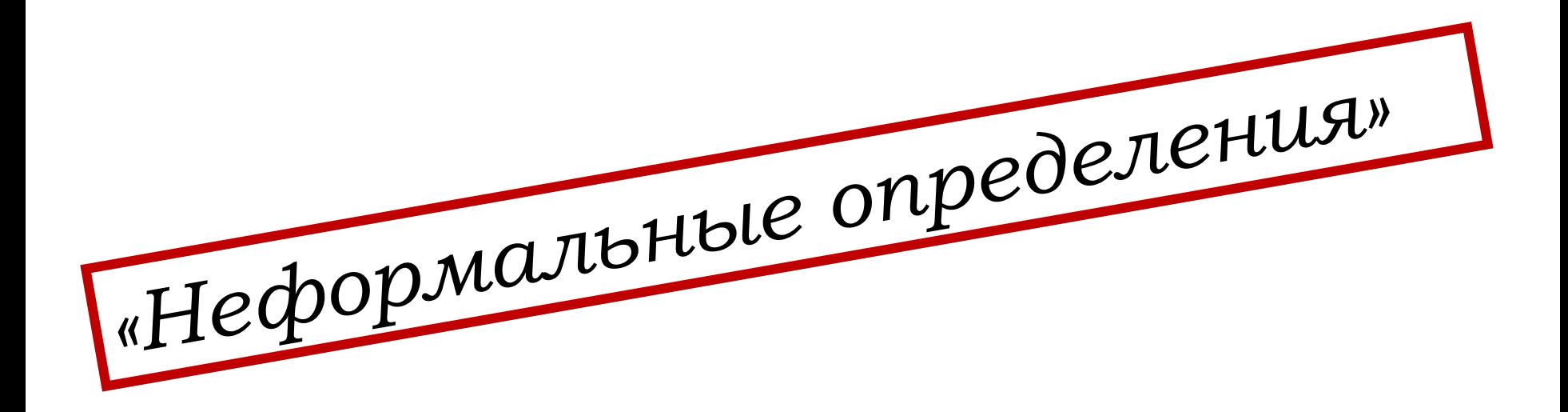

1. «Почерк» компьютера (шрифт) 2. ǿколько не запоминай – все равно забудешь. Что это? (пароль) 3. «Мозг» компьютера (процессор)